## **Algoritmos e Estruturas de Dados 1 (AED1) Lista ligada**

Uma lista (ou sequência) é uma coleção de itens que apresenta uma ordem estável.

Supondo uma lista com n elementos, queremos que ela aceite as operações:

- Imprimir: percorrer em ordem imprimindo cada elemento.
- Seleção: pegar o conteúdo do k-ésimo item.
	- $\circ$  Temos que k \in [0, n), i.e., k \in  $\{0, 1, 2, ..., n 1\}$ .
- Busca: encontrar um item pelo seu conteúdo.
- Inserção: inserir um item no início da lista ou na frente de uma célula.
- Remoção: remover a primeira célula da lista ou a célula seguinte.

Vamos ver como implementar listas ligadas.

- Usaremos registros, apontadores e alocação dinâmica.
	- Analisaremos seus prós e contras.

Uma lista ligada usa células que correspondem a estruturas (structs) contendo:

- um campo conteúdo (conteudo),
- um campo apontador para outra célula (prox).

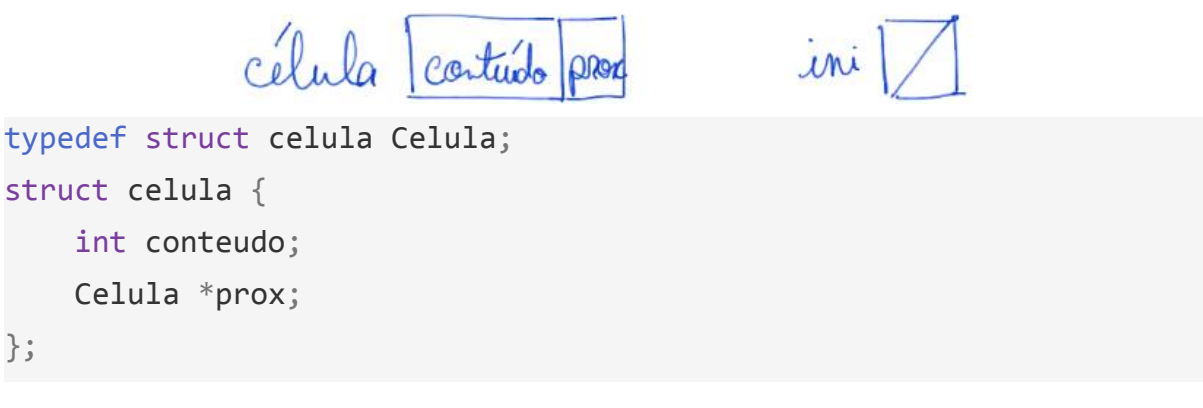

Celula \*ini = NULL; *// lista vazia*

Podemos definir uma lista encadeada de modo recursivo como sendo:

- Um apontador nulo (NULL), i.e., lista vazia,
- ou uma célula cujo campo prox é uma lista.

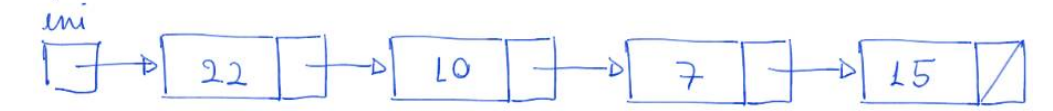

Eficiência de espaço: Sobre o uso de memória, vale destacar que listas encadeadas

- gastam mais memória por elemento do que vetores.
	- Isso porque, cada elemento tem um campo apontador.
- Por outro lado, listas gastam memória proporcional ao número de elementos,
	- enquanto vetores podem exigir pré-alocação
		- de grandes quantidades de memória, causando desperdício.

## **Operações, implementações e eficiência:**

```
Imprimir: percorrer em ordem imprimindo cada elemento.
void imprime(Celula *lst) {
    Celula *p = lst;
    while (p != NULL) {
        printf("%d ", p->conteudo);
        p = p - \text{prox};}
    printf("\n");
}
   ● Exemplo de uso
    imprime(ini);
```
● Eficiência de tempo: linear no tamanho da lista, i.e., O(n).

Busca: encontrar um item pelo seu conteúdo x.

```
Celula *busca(Celula *lst, int x) {
    Celula *p = lst;
    while (p != NULL && p->conteudo != x)
        p = p - \text{prox};return p;
}
```
- Quiz1: como esse algoritmo indica que não encontrou?
- Exemplo de uso

```
Celula *p = busca(ini, 10);
```
● Eficiência de tempo: O(n) no pior caso.

Seleção: pegar o conteúdo do k-ésimo item.

```
Celula *selecao(Celula *lst, int k) {
    Celula *p = lst;
    int pos = 0;
    while (p != NULL && pos < k) {
        p = p - \text{prox};pos++;
    }
    return p;
}
         ○ Quiz2: o que acontece se k for maior que o tamanho da lista?
```
● Exemplo de uso

```
Celula *q = selecao(ini, 10);
```
 $\bullet$  Eficiência de tempo: leva tempo O(k).

Inserção: inserir um item x no início da lista,

● ou na frente de uma célula para a qual já temos um apontador.

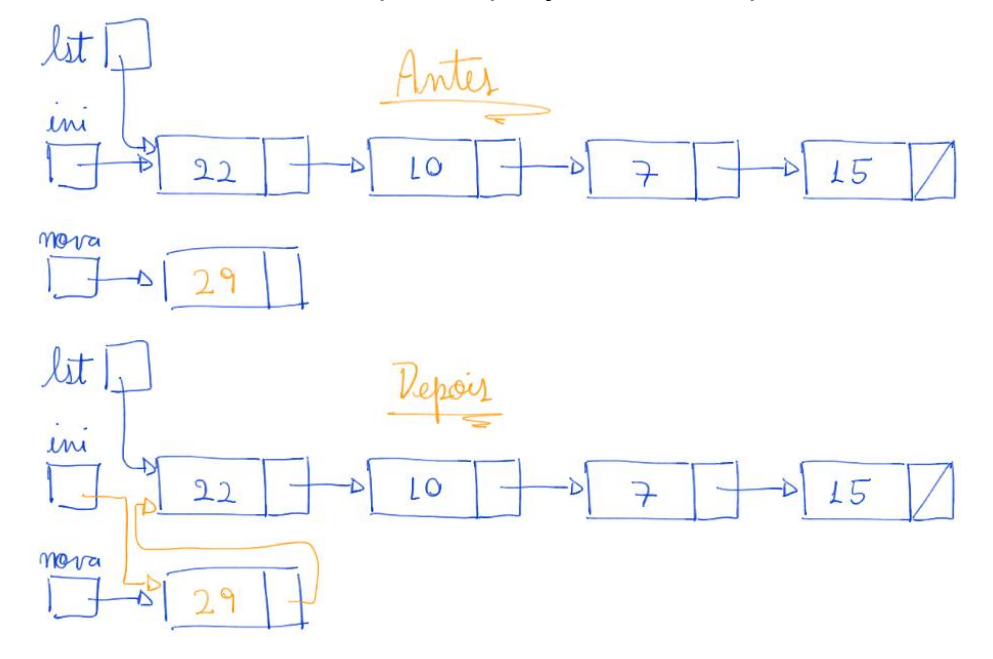

```
void insereErrado1(Celula *lst, int x) {
```

```
Celula nova;
nova.conteudo = x;
nova.prox = 1st;lst = &nova;
```
}

- Um erro ocorre porque, como a nova célula foi alocada estaticamente
	- sua memória é desalocada quando a função insereErrado1 termina.

```
void insereErrado2(Celula *lst, int x) {
    Celula *nova;
    nova = malloc(sizeof(Celula));
    nova->conteudo = x;
    nova->prox = 1st;1st = nova;}
```
● O erro ocorre porque o parâmetro/variável lst também é local.

○ Com isso, modificar seu conteúdo não muda a lista original.

```
Celula *insere1(Celula *lst, int x) {
    Celula *nova;
    nova = malloc(sizeof(Celula));
    nova->conteudo = x;
    nova->prox = 1st;return nova;
}
```
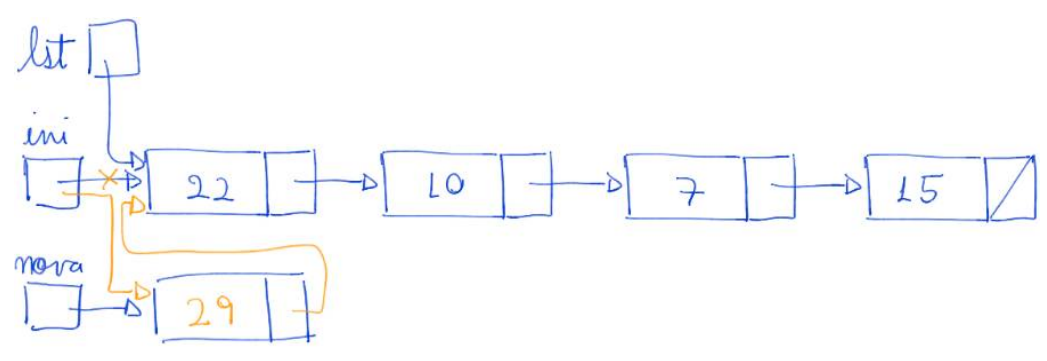

O uso correto desta função exige que a lista passada como parâmetro ○ receba a lista que a função devolve.

```
ini = insere1(ini, i);
```
- Outra maneira correta de implementar a inserção é
	- recebendo um apontador de apontador.

```
void insere2(Celula **plst, int x) {
    Celula *nova;
    nova = malloc(sizeof(Celula));
    nova->conteudo = x;
    nova->prox = *plst;*plst = nova;
}
      pli
        1<sub>M</sub>22LO
                                                              15⊋
       mova
   ● O uso correto desta função exige que o endereço do apontador da lista
```
○ seja passado como parâmetro, para que a função possa alterar ■ o endereço contido na lista original.

```
insere2(&ini, i);
```
● Eficiência de tempo: constante, i.e., O(1).

Remoção: remover da lista a célula seguinte.

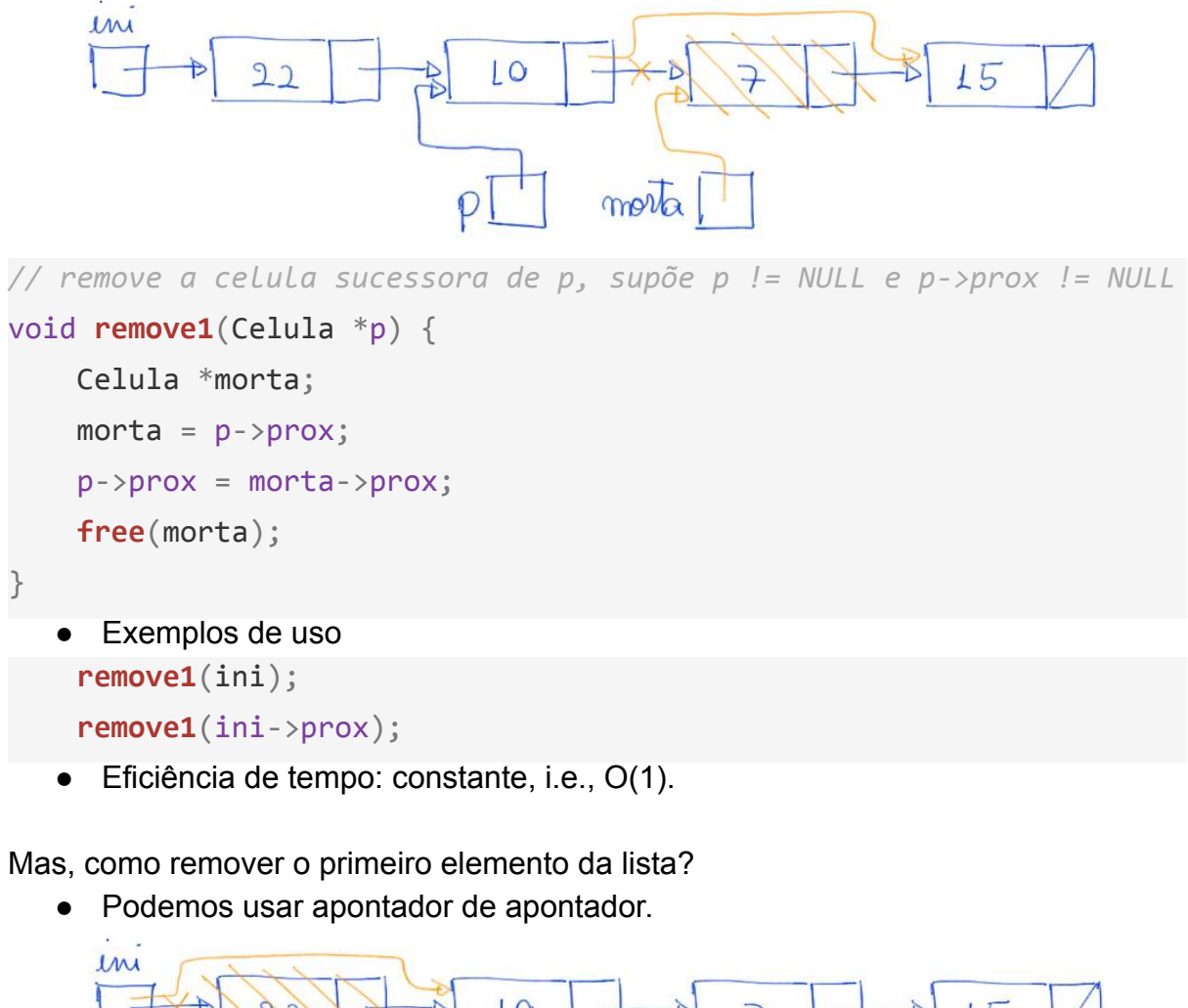

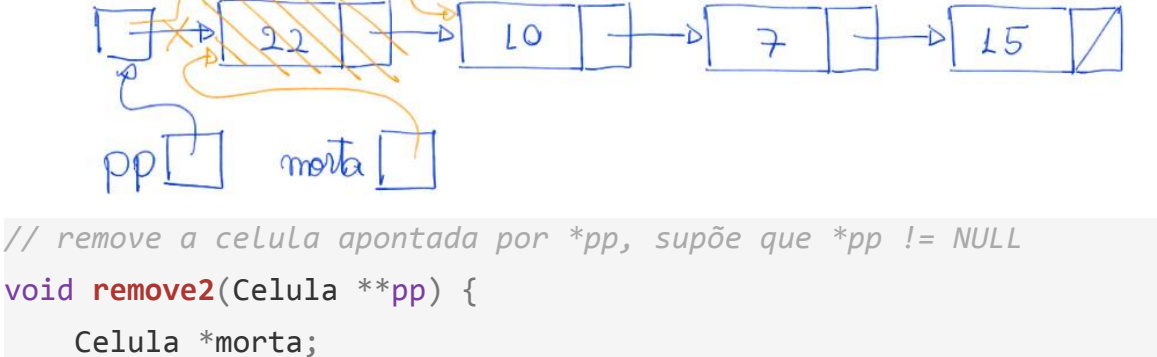

```
morta = *pp;*pp = morta->prox;free(morta);
```

```
}
```
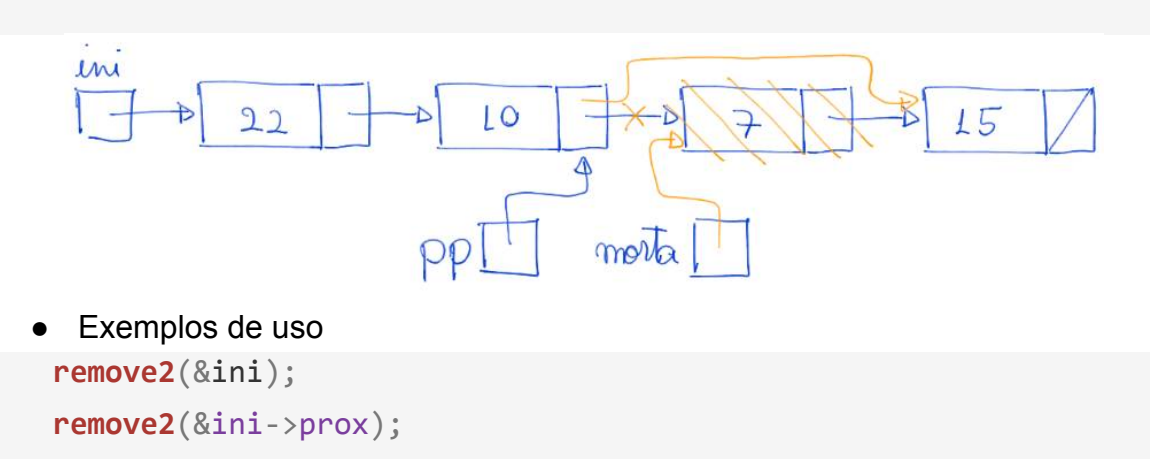

Outra maneira correta de implementar a remoção do primeiro é

```
● devolvendo o novo endereço da lista.
// remove a celula apontada por p, supõe que p != NULL
Celula *remove3(Celula *p) {
    Celula *morta;
    morta = p;
    p = morta->prox;
    free(morta);
    return p;
}
   ● Exemplos de uso
    ini = remove3(ini);
    ini->prox = remove3(ini->prox);
```
Busca e insere: buscar um elemento x e inserir y logo antes dele leva tempo O(n).

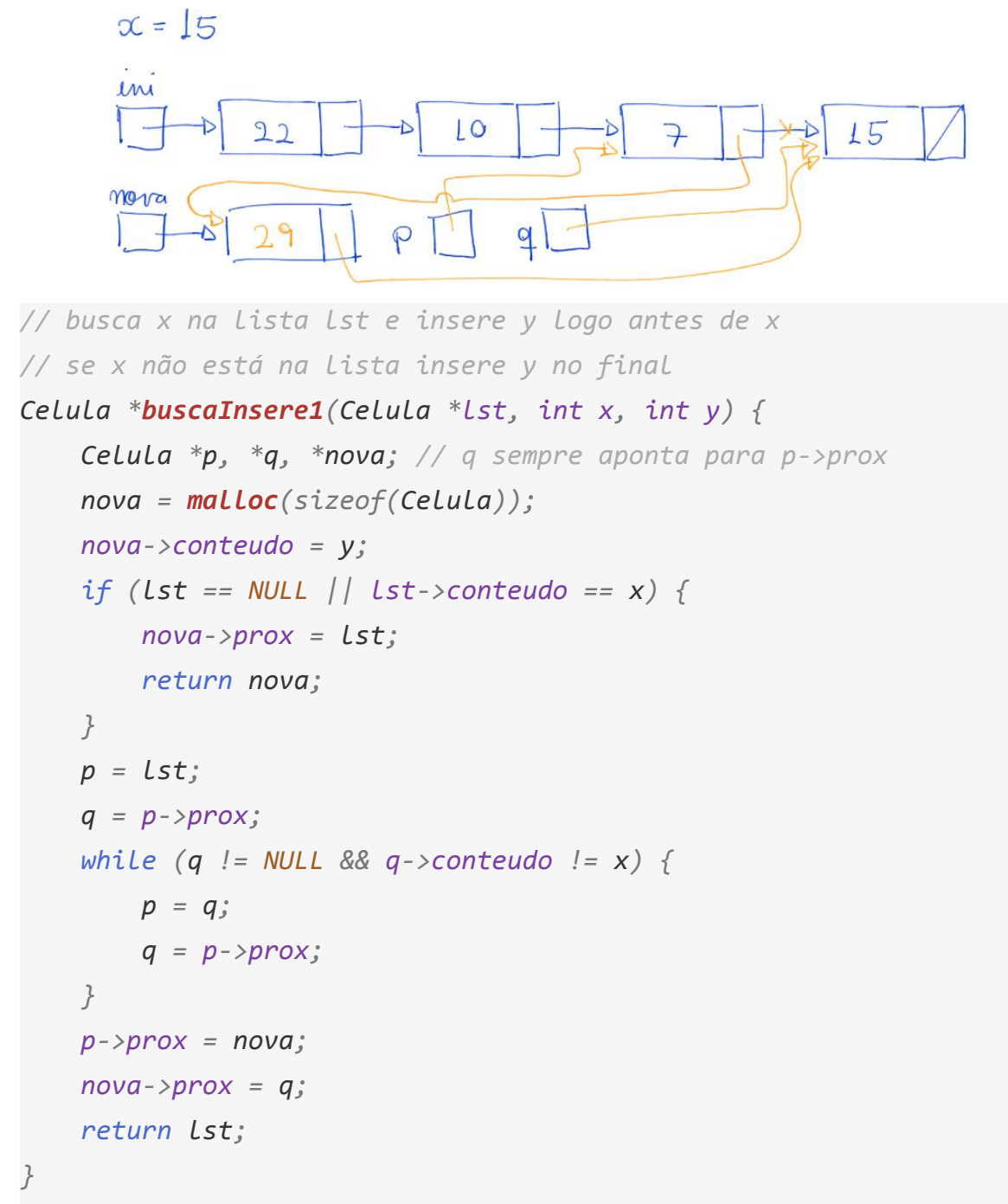

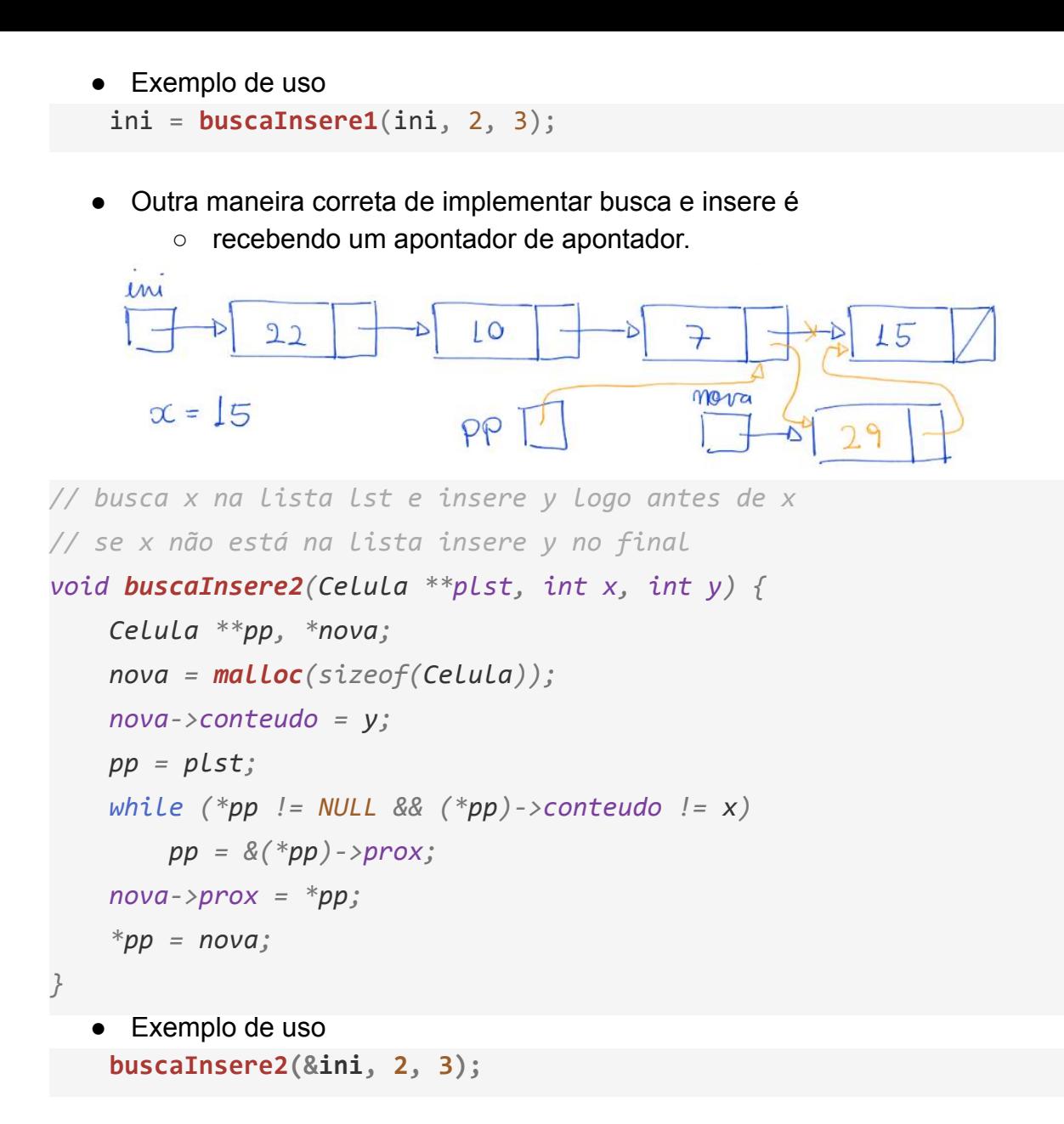

Quiz3: Implemente a função busca e remove.

● Pode ser devolvendo a lista resultante ou usando apontador de apontador.

Quiz4: Como modificar as operações para manter a lista em ordem crescente?

- Em particular, implementar uma função que faz inserção ordenada.
	- Qual a eficiência das operações nesse caso?